## Reminder of knot theory so far :

- Knots , links and their diagrams
- Knot invariants :
	- Weaker bit easier to compute : Tricolorability
	-

• storger but harder to compute : Jones polynomial (X) <sup>=</sup> <sup>A</sup> f) ( <sup>Y</sup> <sup>+</sup> A-' ( L ) (07 <sup>=</sup> <sup>1</sup> ( <sup>L</sup> 07 <sup>=</sup> C- A- A-2) ( <sup>L</sup> ) JCL) : <sup>=</sup> f-A)→writhe (D) . {☐ >

¥•÷.

Today : making computers do the tedious stuff

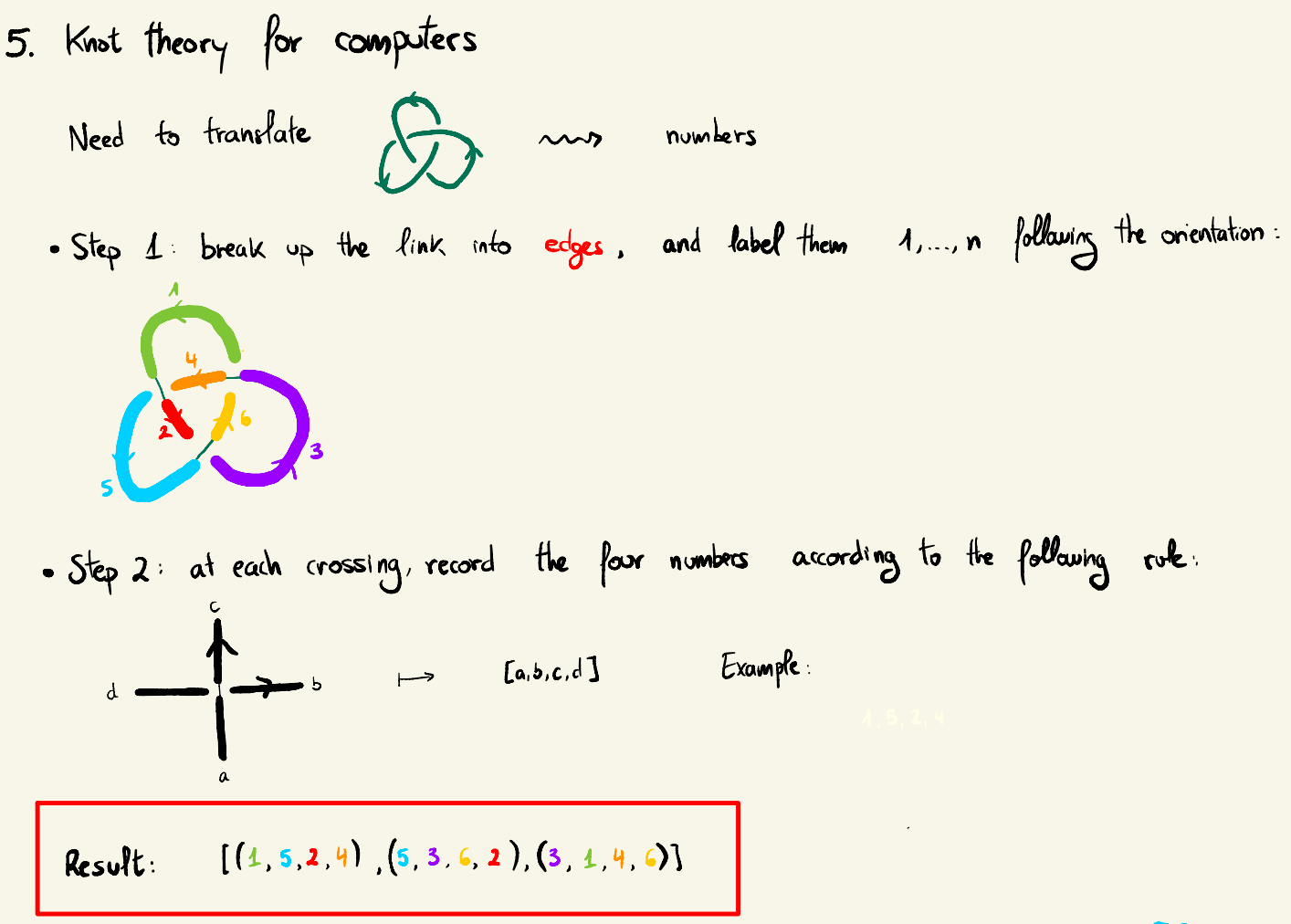

How to get back the link?

\nStep 1: Draw a crossing for each group of 4, according to the rule: 
$$
[a, b, c, d] \mapsto d
$$

\n
$$
[(1, 5, 2, 4), (5, 3, 6, 2), (3, 1, 4, 6)]
$$

\n
$$
\downarrow
$$

$$
-\rightarrow -
$$

step <sup>2</sup> : Match the edges :

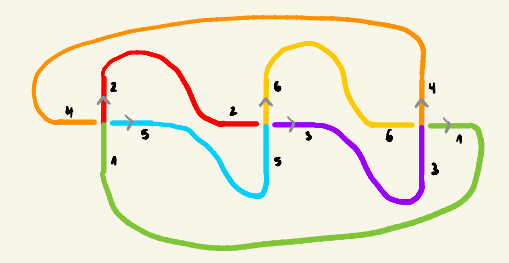

We will be using Say Math. 
$$
\boxed{}
$$
  $\boxed{}$   $\boxed{}$ 

No need to download anything, just go to GGGC: cOCalC.COM

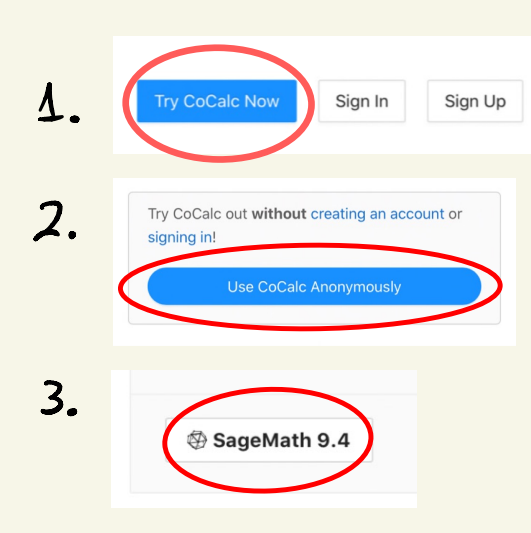

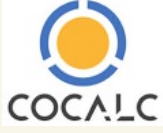

 $Task 0 : \cdot I$   $I_{1+1}$  ·  $Click$  Run (or press Shift +Enter):  $I_{1}$   $I_{1+1}$  $Q$  ? Task 1:

Q?

- start <sup>a</sup> new cell
- Import snappy :

import snappy

• Write down the Planar Diagram code :

2 PD=  $[(1, 5, 2, 4), (5, 3, 6, 2), (3, 1, 4, 6)]$ 

• Define <sup>a</sup> Snappy link :

3 L snappy = snappy.Link(PD)

• Make it <sup>a</sup> Sage link :

4 L=L\_snappy.sage\_link()

• Plot it :

 $5$  L.plot()

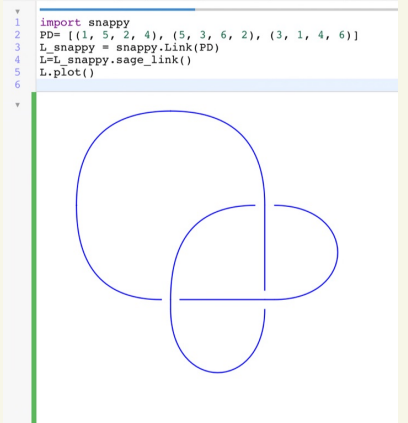

Another way to define Snappy knots: Recall the table of prime Knots:

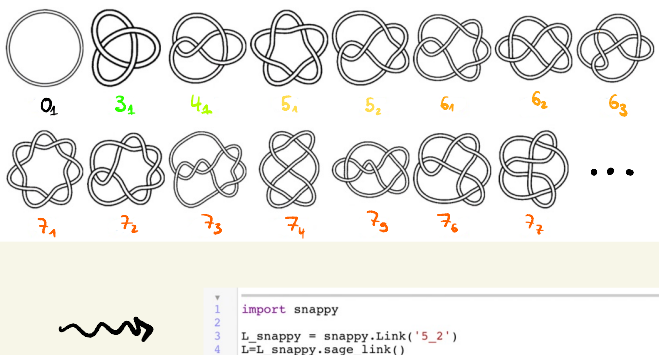

 $\frac{1}{2}$  $3$  L\_snappy = snappy.Link('5\_2')

- $Task$  2:
- Start a new cell.
- Choose a knot from the table and plot it.

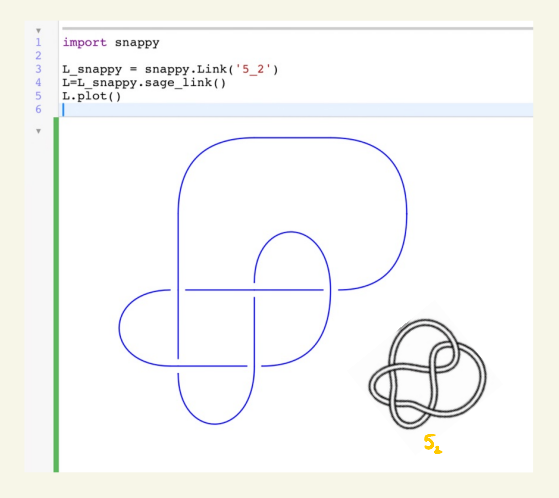

Recall that last week we computed: 
$$
J(\sqrt[3]{}) = -A^{-16} + A^{-12} + A^{-4}
$$
  
\nPeople usually substitute  $A = t^{-4}$ , so  $J(\sqrt[3]{}) = -(t^{-4})^{16} + (t^{-4})^{12} + (t^{-4})^{4}$   
\n $= -t^{4} + t^{-3} + t$   
\nIn Sage, the command for the Jones polynomial is  
\nL.jones\\_polynomial()

Task 3 :

• Go back to Task <sup>2</sup> and compute the Jones polynomial of L . Alternatively , you can define <sup>L</sup> again by :

```
L snappy = snappy.Link('3 1')L=L snappy.sage link().mirror image()
```